# **CategoryAxis**

### **Description**

A CategoryAxis object represents a chart's category (x) axis. CategoryAxis is a sub-class of [Axis.](https://wiki.softartisans.com/display/EW9/Axis)

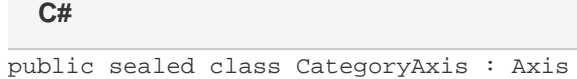

#### **vb.net**

Public NotInheritable Class CategoryAxis Inherits Axis

## **Properties**

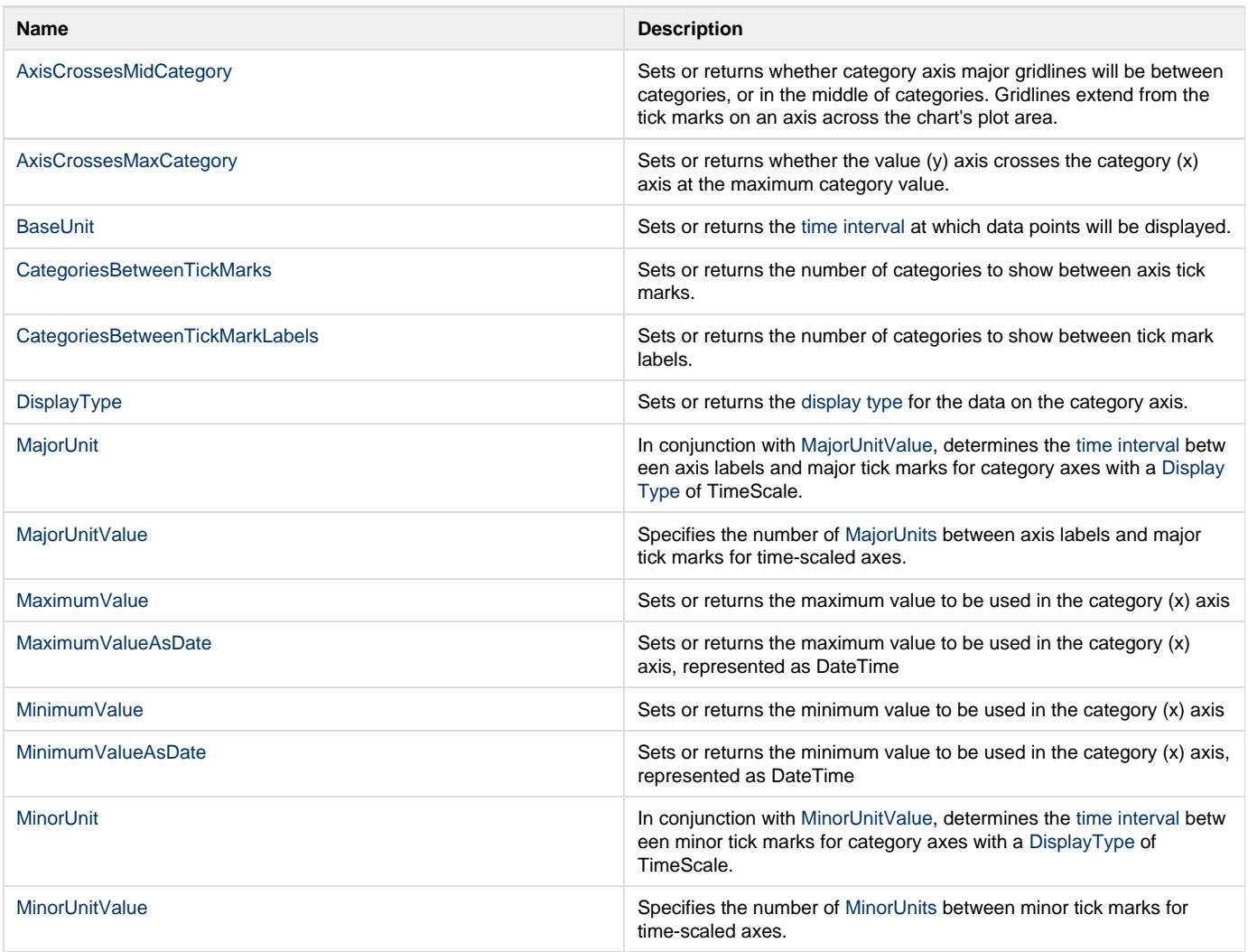

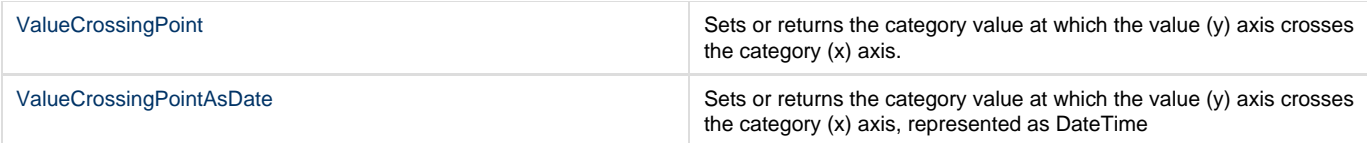

### **Nested Classes**

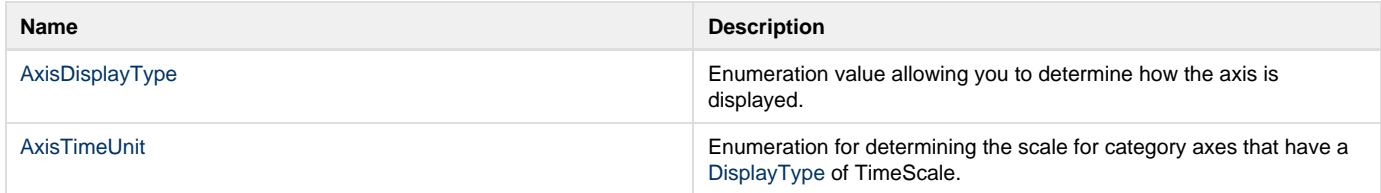